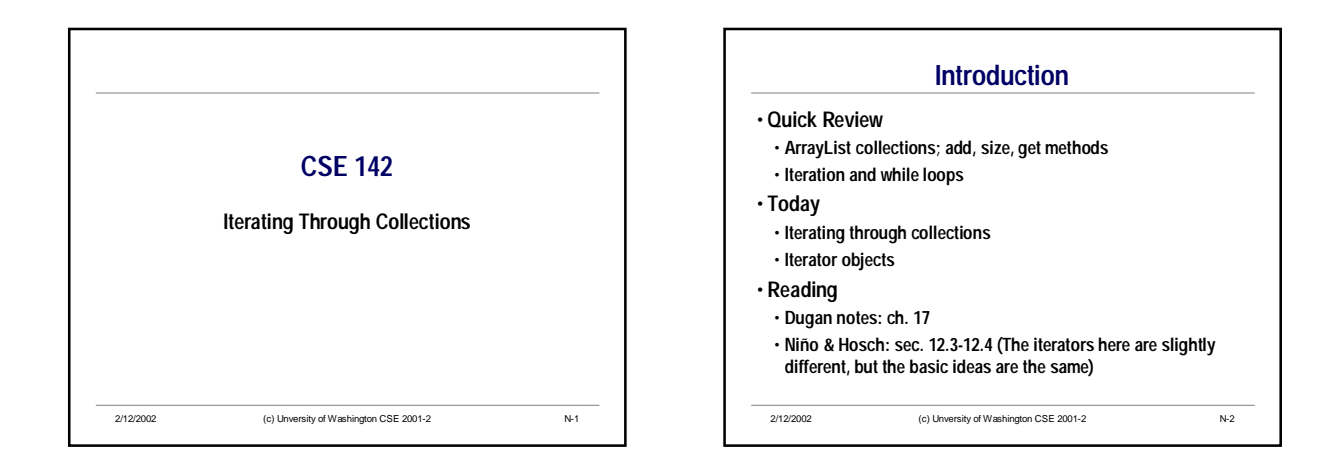

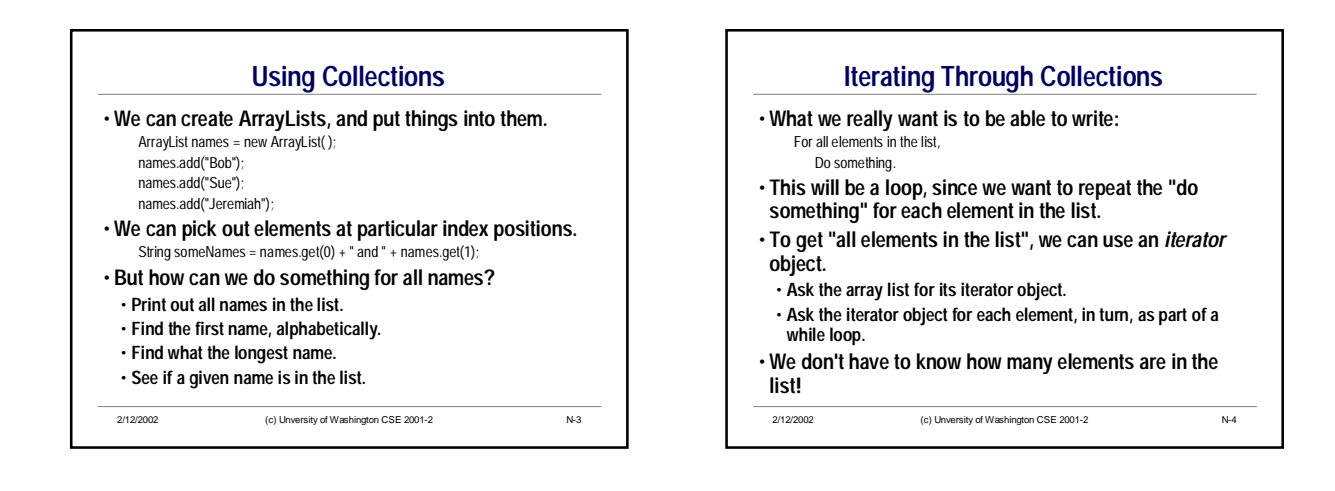

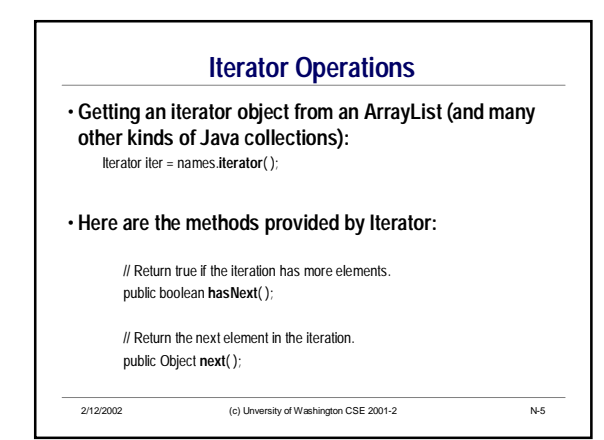

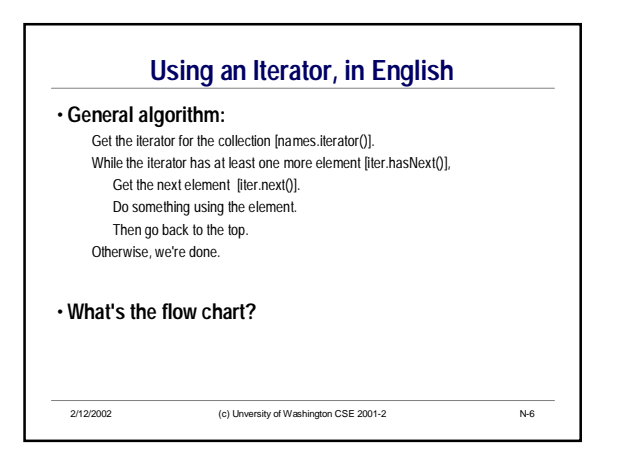

## CSE142 Iterating through Collections

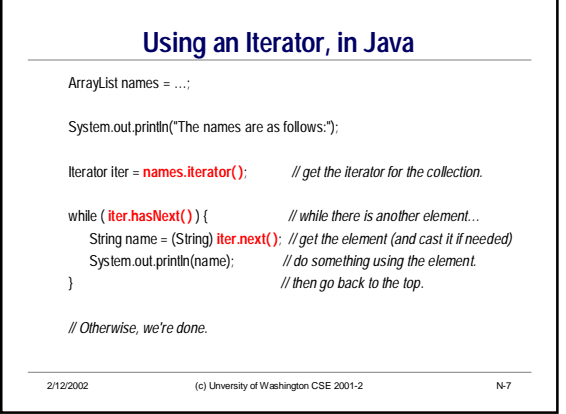

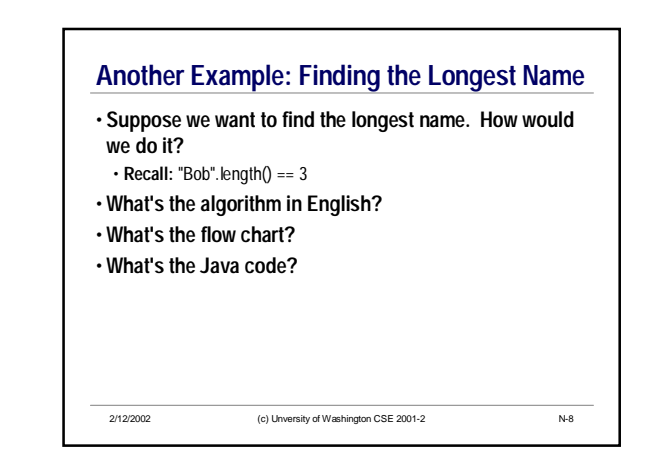

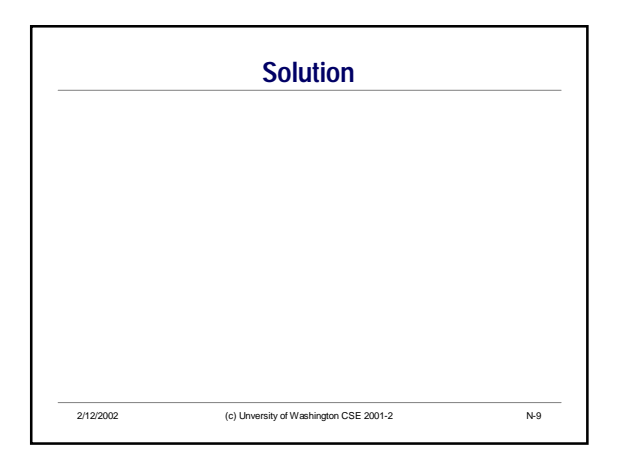

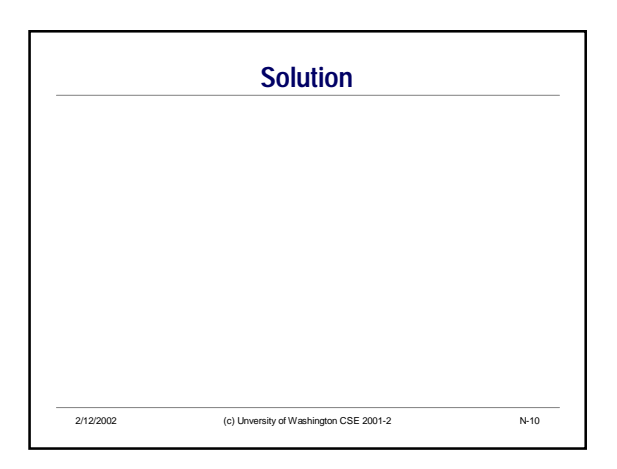